## **WBSCM Minimum System Requirements**

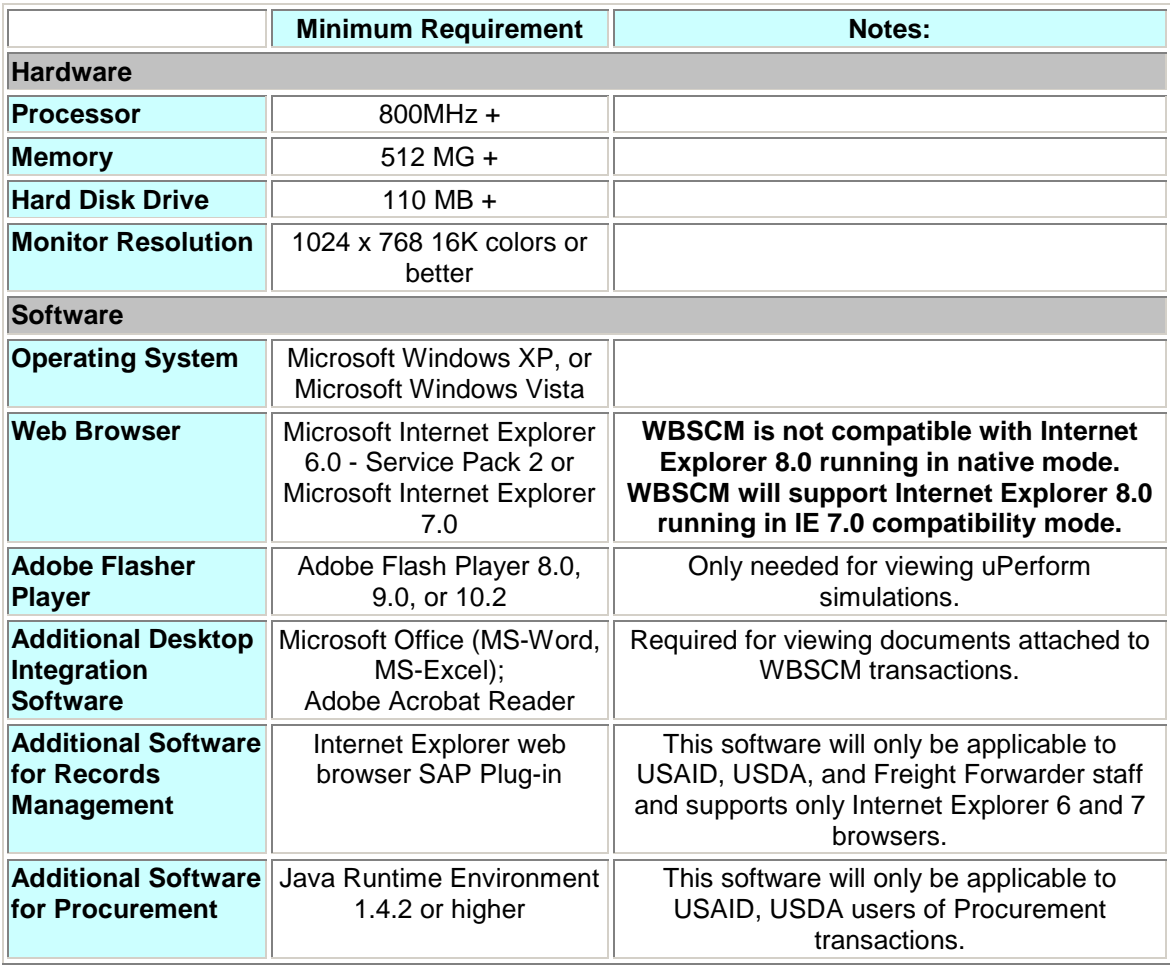

Notes:

- Records Management requires the SAP Plug-ins which only supports Internet Explorer 6 and 7. Other browsers (Firefox 2.0) do not support Records Management.
- **For users who currently have Internet Explorer 8.0, the SAP Portal is not compatible with** this version and you are advised to uninstall it and install Internet Explorer 7.0, or run Internet Explorer in IE7 compatibility mode.
- **Due to the Records Management requirement, Mac users can use their Macs to access** WBSCM by visiting an Apple store to install Windows as a second operating system.
- Sun JRE version 1.4.2 or Higher is only needed by Internal users who execute the following Procurement transactions which have approver workflows:
	- o Process Bid Invitation
	- o Process Contract
	- o Process Purchase Order